# **Title:- 4 BIT ARITHMETIC AND LOGICAL UNIT**

## **Theory :-**

Arithmetic Logic Unit is a common operational unit with number of storage registers connected to it, using which it performs micro operations. To perform a micro operation, the contents of specified registers are placed in the inputs of the common ALU. The ALU performs an operation and the result of the operation is then transferred to a destination register. The ALU is a combinational circuit so that the entire registers transfer operation from the source register through the ALU and the destination register can be performed during one clock pulse period.

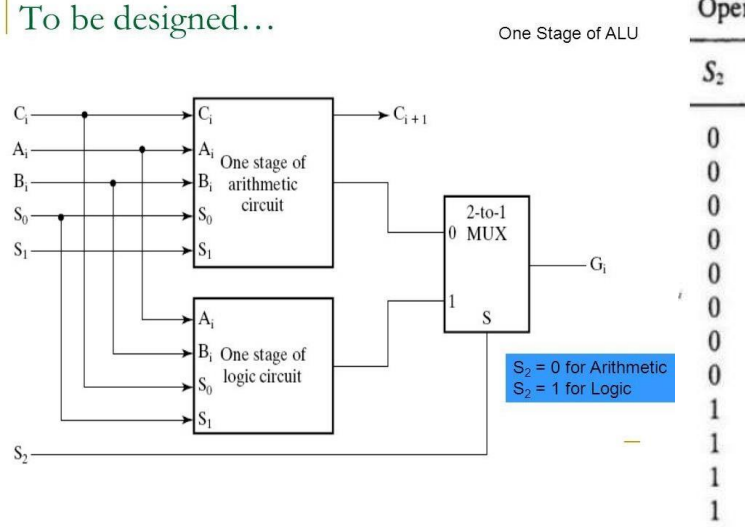

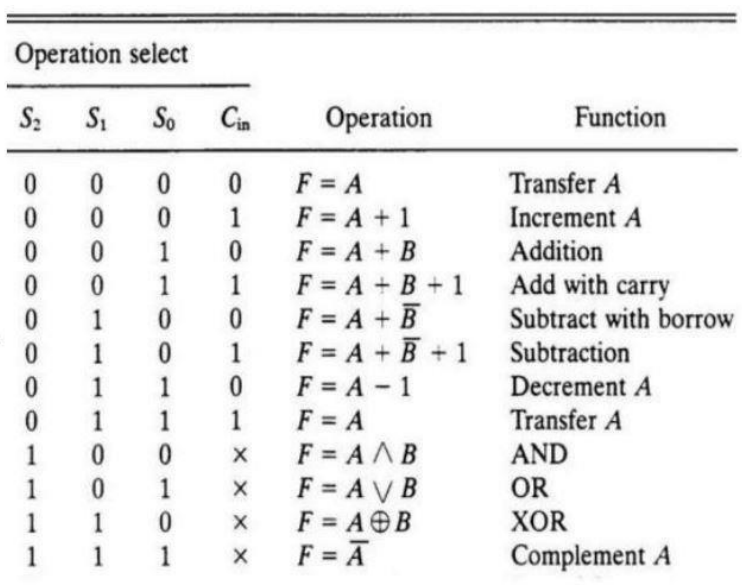

One stage ALU Truth Table of ALU

### Arithmetic Unit :-

Thearithmeticoperationsinthetablecanbeimplementedinonecomposite arithmeticcircuit.Thebasiccomponentofanarithmeticcircuitisafulladder. Bycontrollingthedatainputtotheadderitispossibletoobtaindifferenttypes ofarithmeticoperations.Thediagramofthe4-bitarithmeticcircuitisshownin figure 1. It has four full adder circuits that constitute the 4 bit adder and 4 multiplexersforchoosingmultipleoperations.Therearetwo4bitinputsAand B and 4 bit output D.

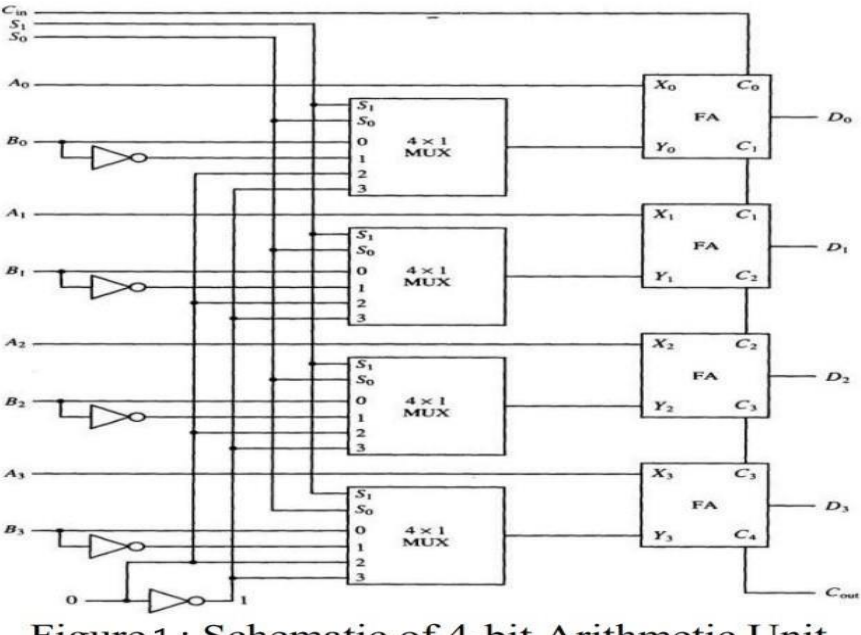

Figure 1: Schematic of 4-bit Arithmetic Unit

#### Logic Unit:-

Logic micro operations specify binary operations for strings of bits stored in registers. These operations consider each bit ofregisters separately and treat themasbinaryvariables.Figure2showsonestageofacircuitthatgenerates thefourbasiclogicmicrooperations.Itconsistsof4gatesandamultiplexer eachofthefourlogicoperationsisgeneratedthroughagatethatperformsthe required logic. The outputs of the gates are applied to the data inputs of the multiplexer.ThetwoselectioninputsS1andS2chooseoneofthedatainputs ofthemultiplexersanddirectitvaluestotheoutput.Figure showsonetypical stage of logicalunit.

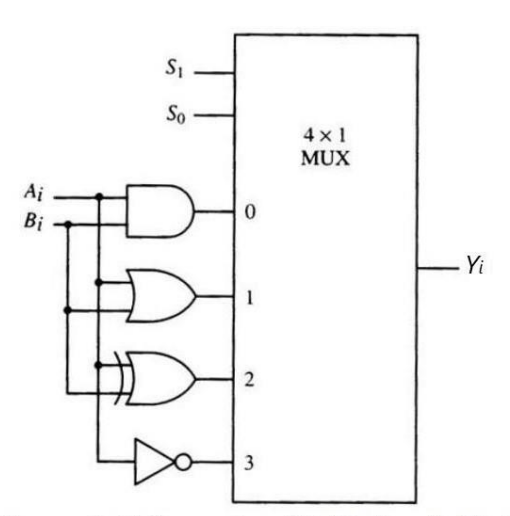

Figure 1: Schematic of 1-bit Logic Unit

A and B are the 4 bit word inputs ALU

A3,A2,A1,A0 and B3,B2,B1,B0 are the bits. A3 and B3 are the MSBs.

S2 ,S1,S0 are the selection inputs . S2 selects the arithmetic operation for '0' andlogicoperationfor'1'.S1,S0areusedtoselect variousoperationsin arithmetic and logic blocks. Cin is the input carry to arithmetic circuit.

f3,f2,f1,f0 are the output bits . Cout is the output carry.

**Schematic Diagram of 4 bit ALU:-**

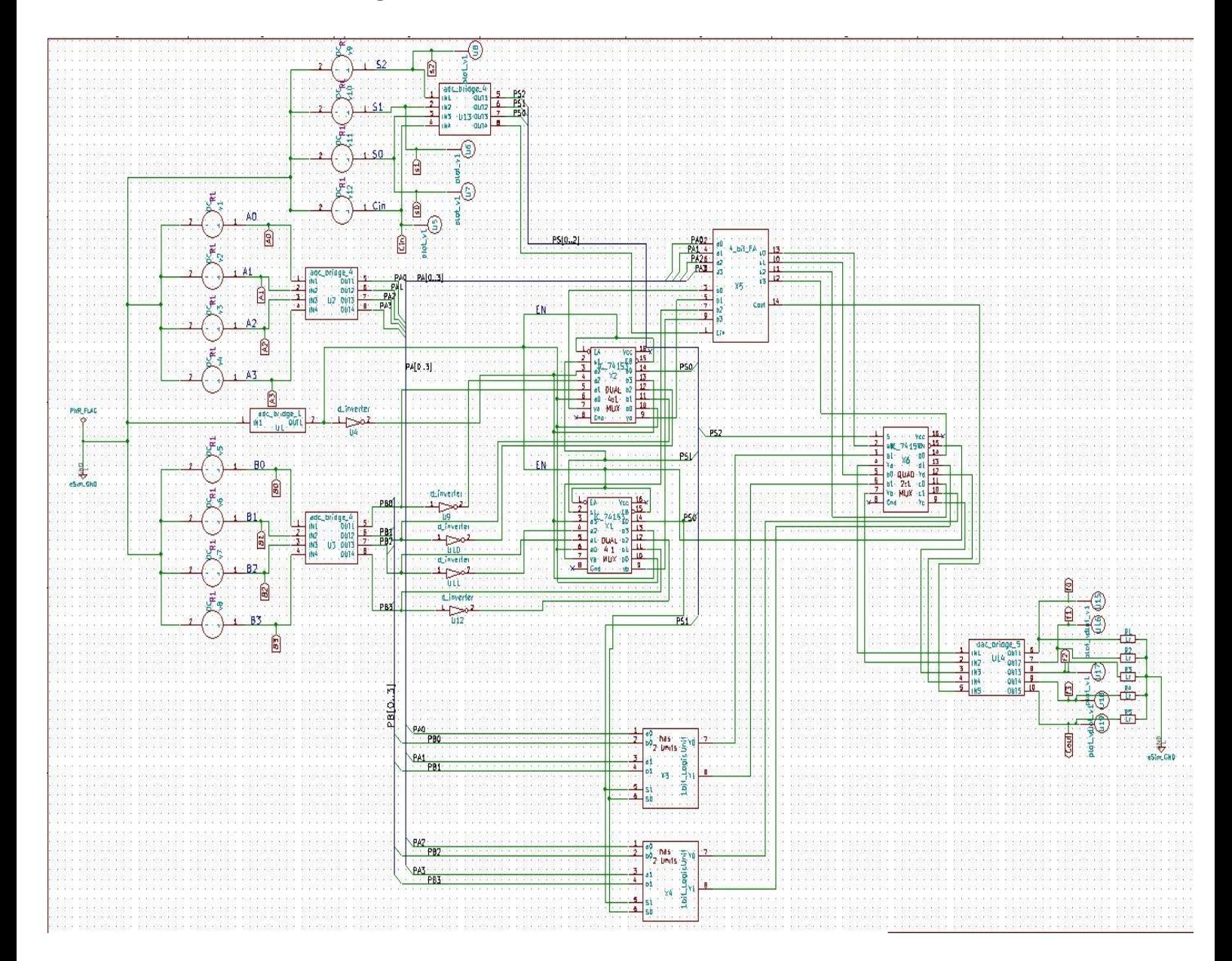

Subcircuit schematic for 74153 dual 4:1 mux:

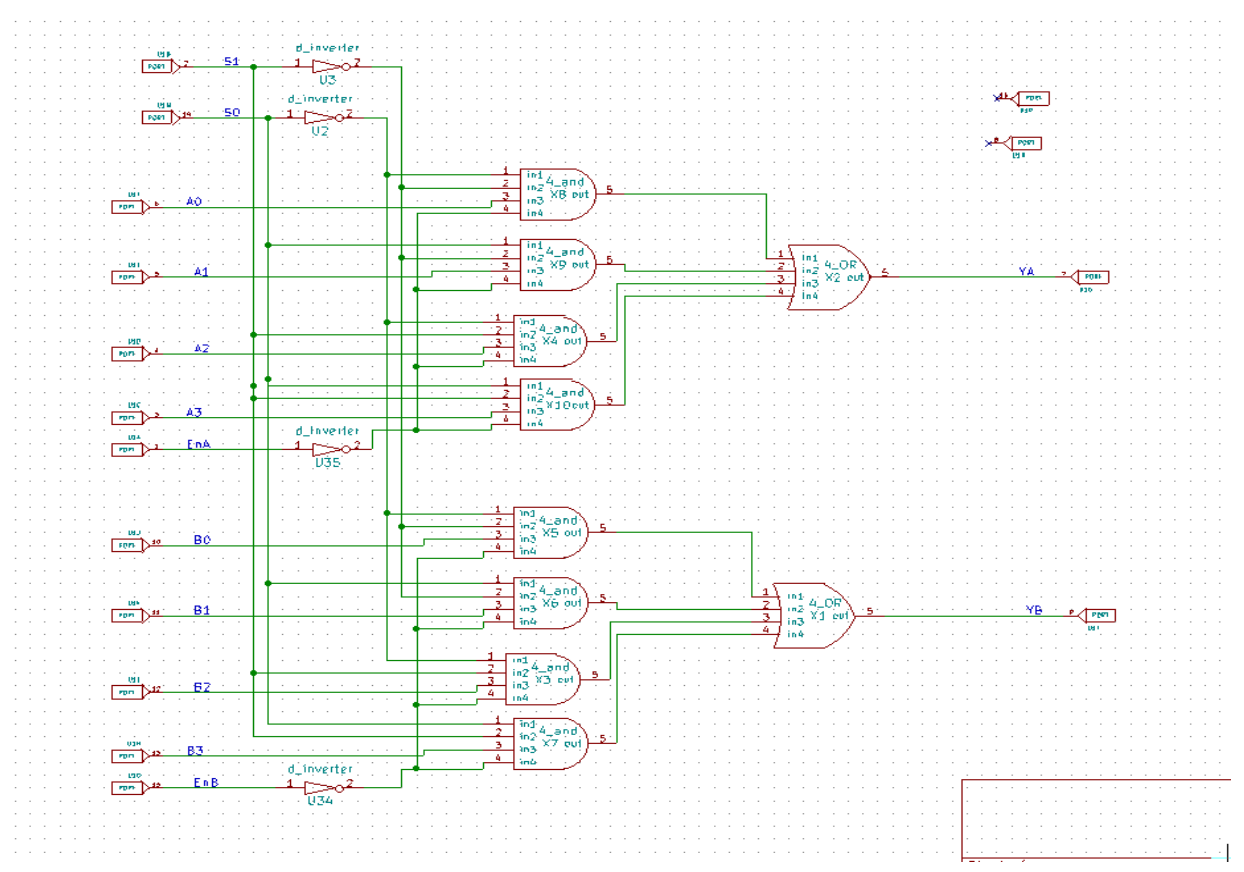

### Subcircuit Schematic for 74157 quad 2:1 mux:

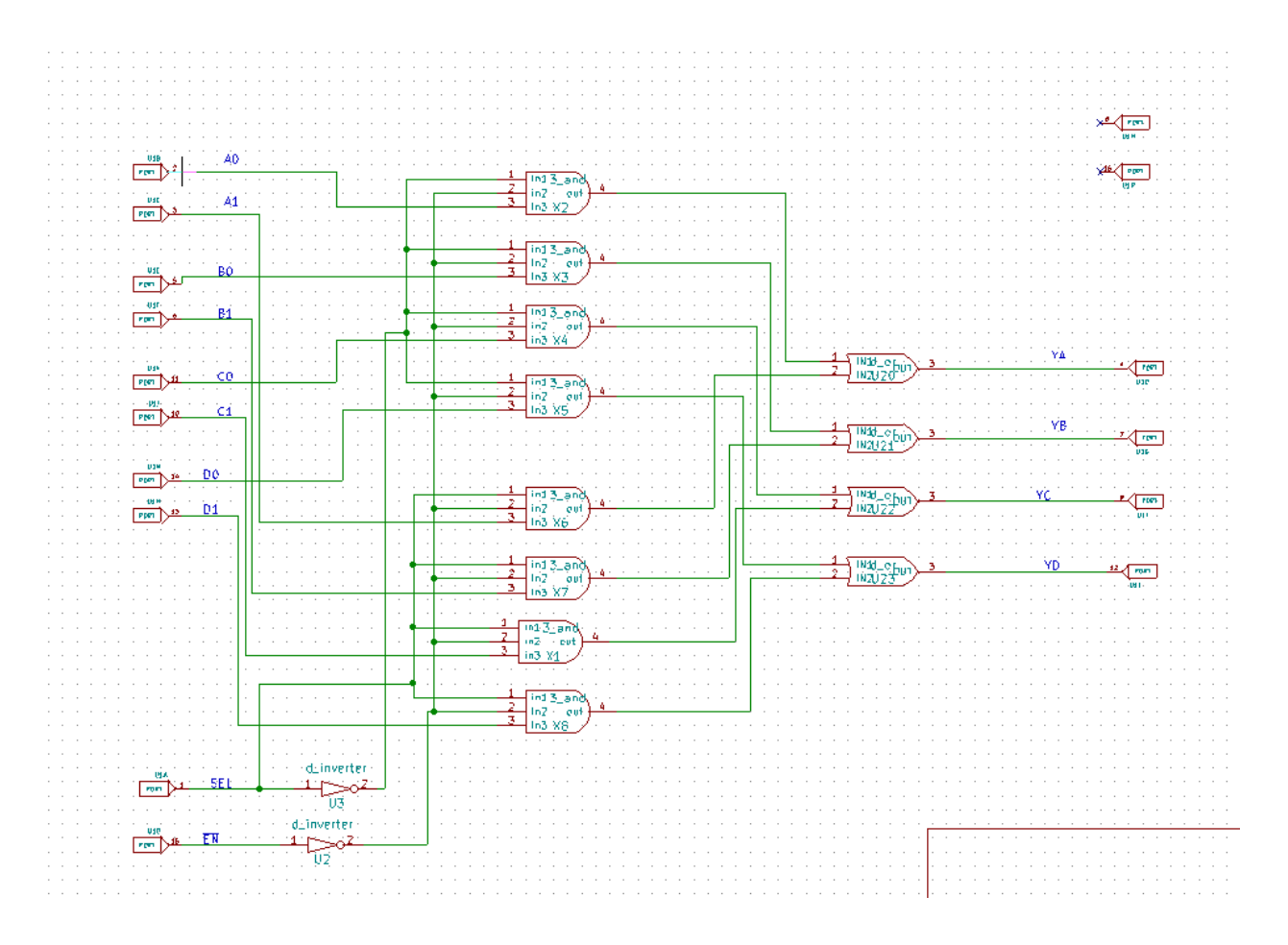

#### Subcircuit Schematic for 4\_bit\_FA :-

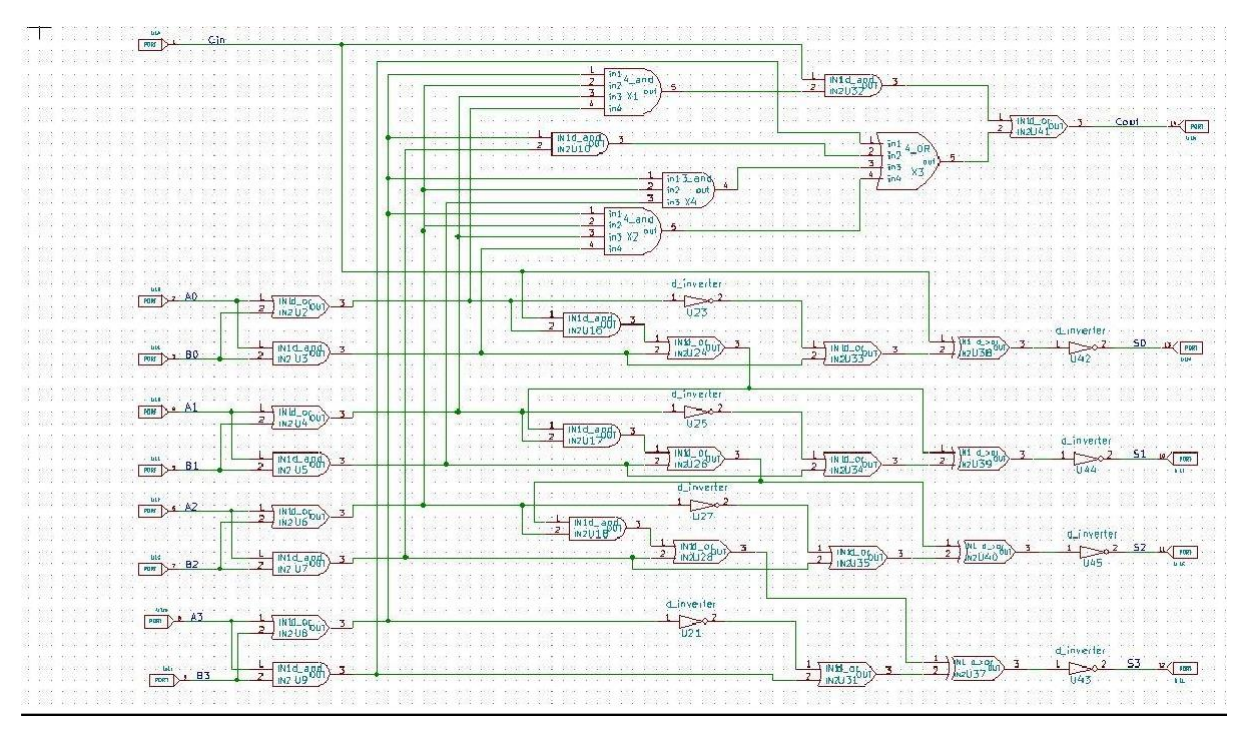

#### Subcircuit Schematic for1\_bit\_LogicUnit:

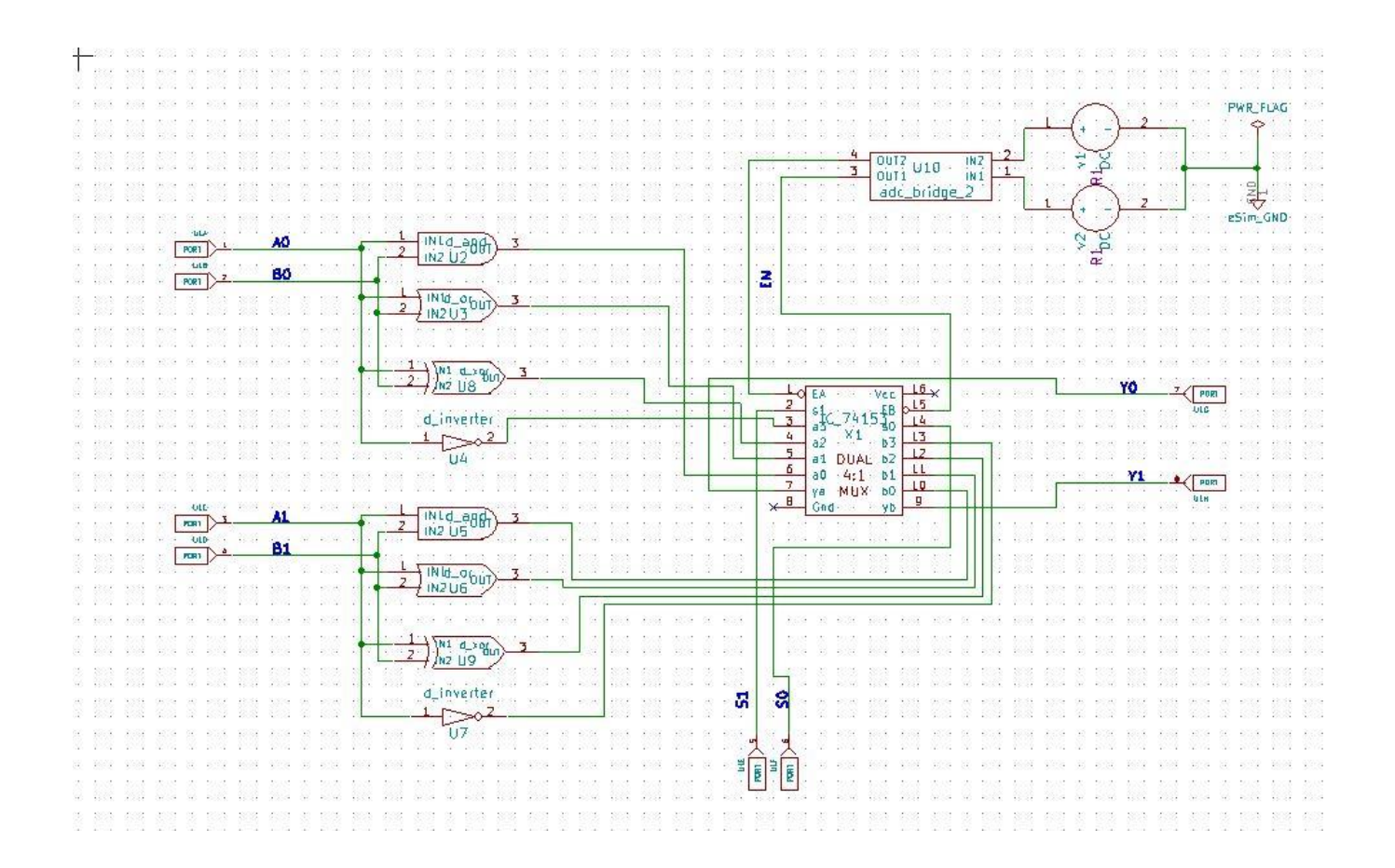

## **Simulation Results:-**

Input:-

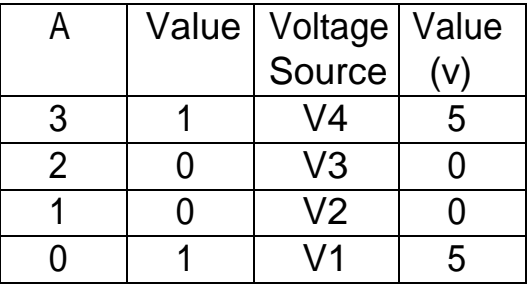

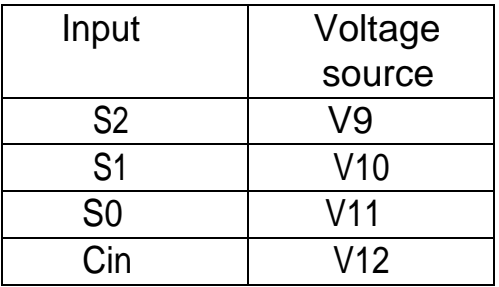

 $A[3:0] - 1 0 0 1$  B[3:0] - 1 0 1 0

| R | Value   Voltage   Value |     |
|---|-------------------------|-----|
|   | Source                  | (v) |
| 3 | V8                      | 5   |
| 2 | /7                      |     |
|   | V6                      | 5   |
|   | '5                      |     |

**Output** when  $S2 = '0' - v9 = 0v$ 

$$
S1 = '0' - v10 = 0v
$$

$$
S0 = '1' - v11 = 5v
$$

$$
Cin = 1 - v12 = 5v
$$
 F = A+B+1

 $F[3:0] - 0100$  Cout = '1'

operation performed is ADD with carry

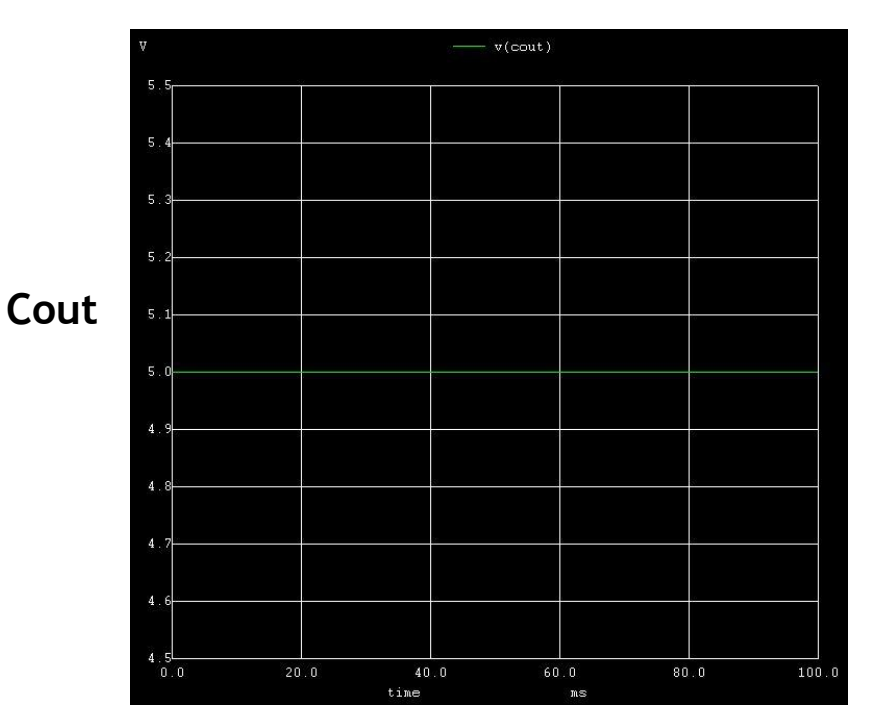

**NGSPICE PLOTS:-**

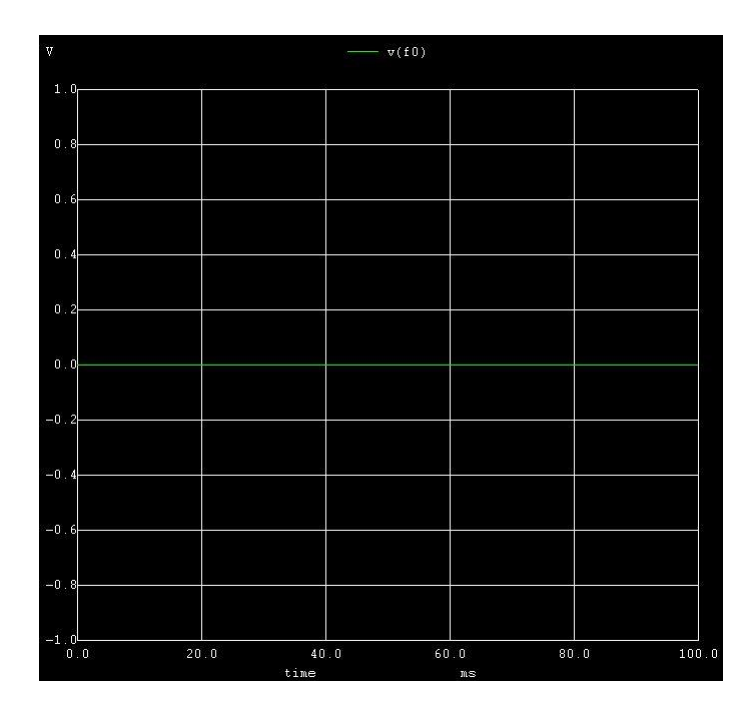

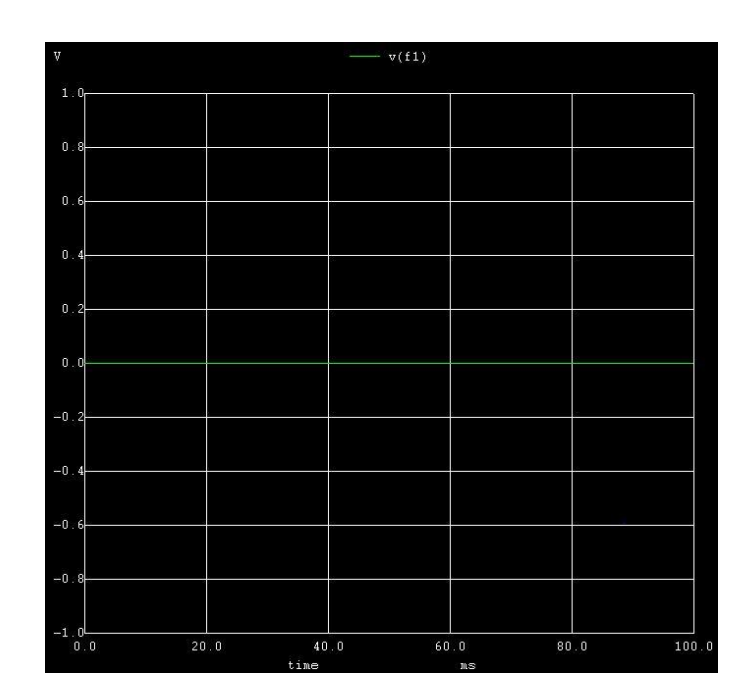

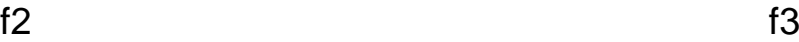

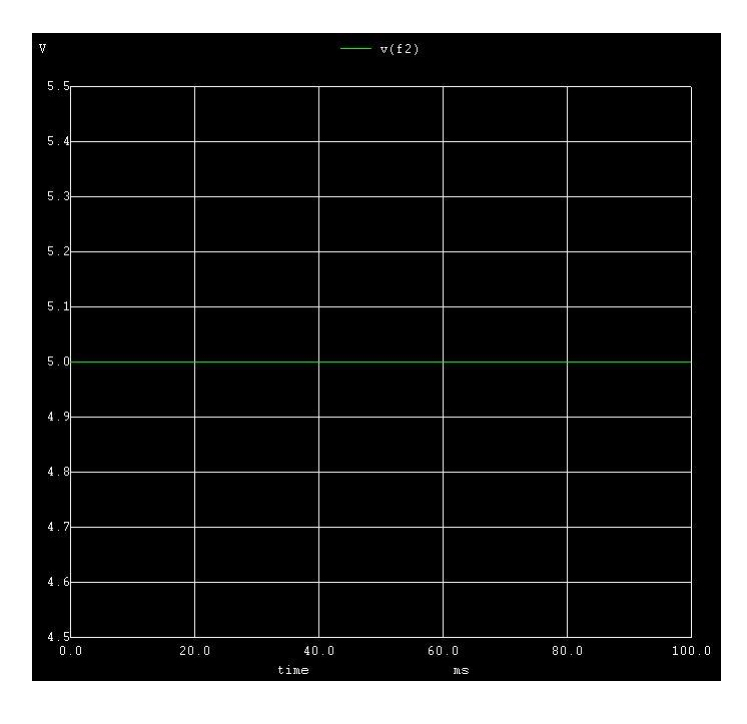

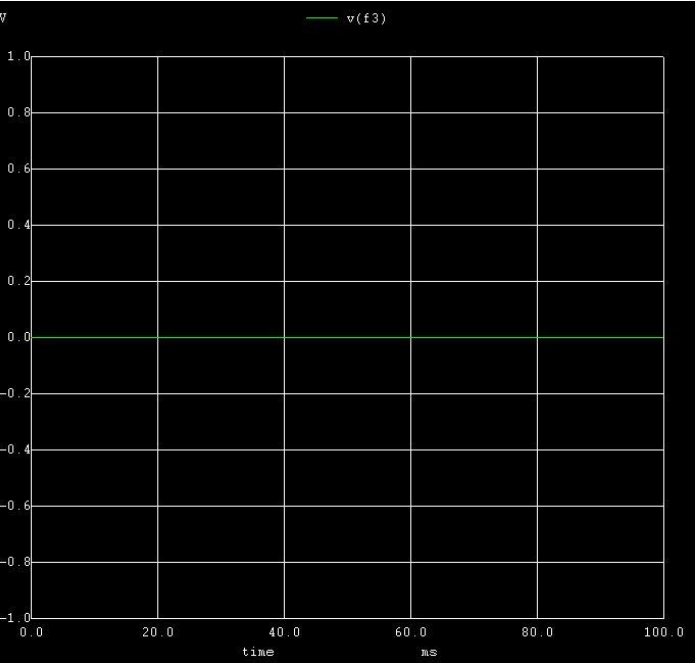

### **PYTHON PLOTS:-**

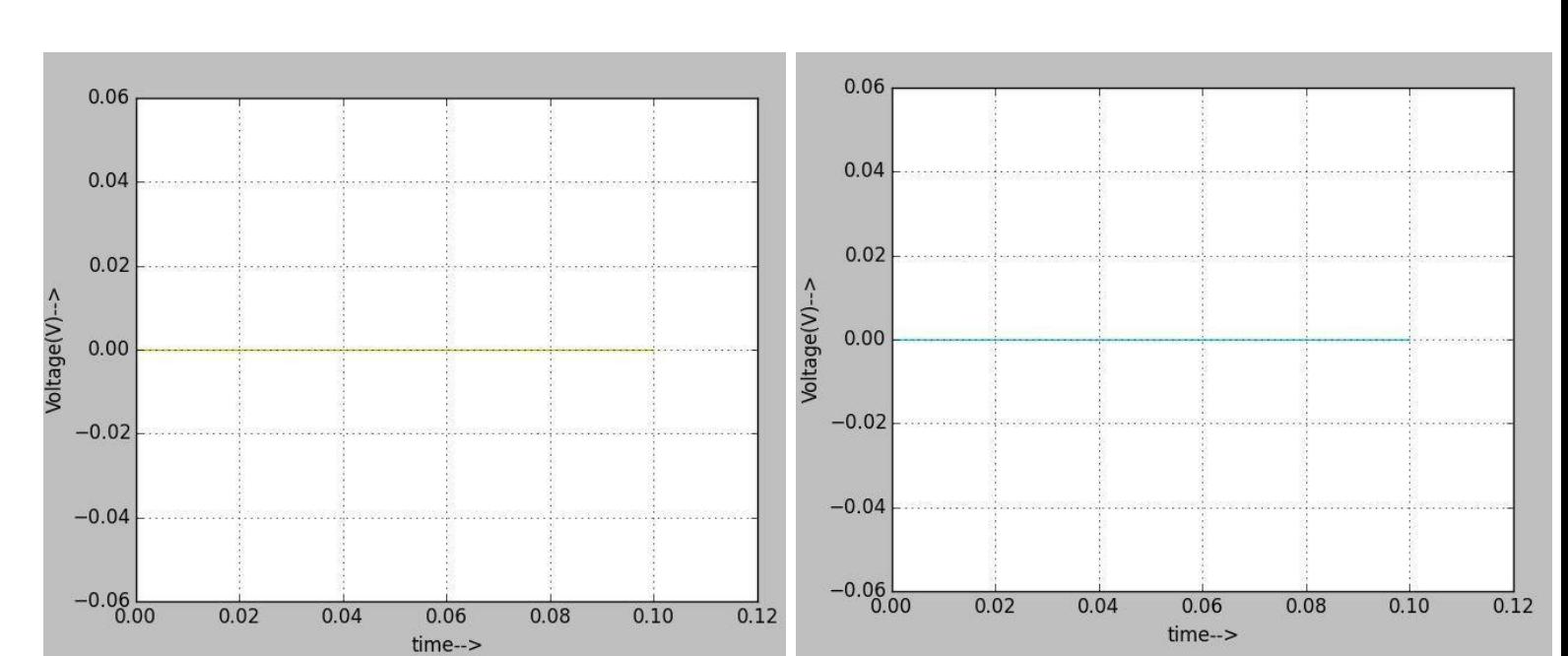

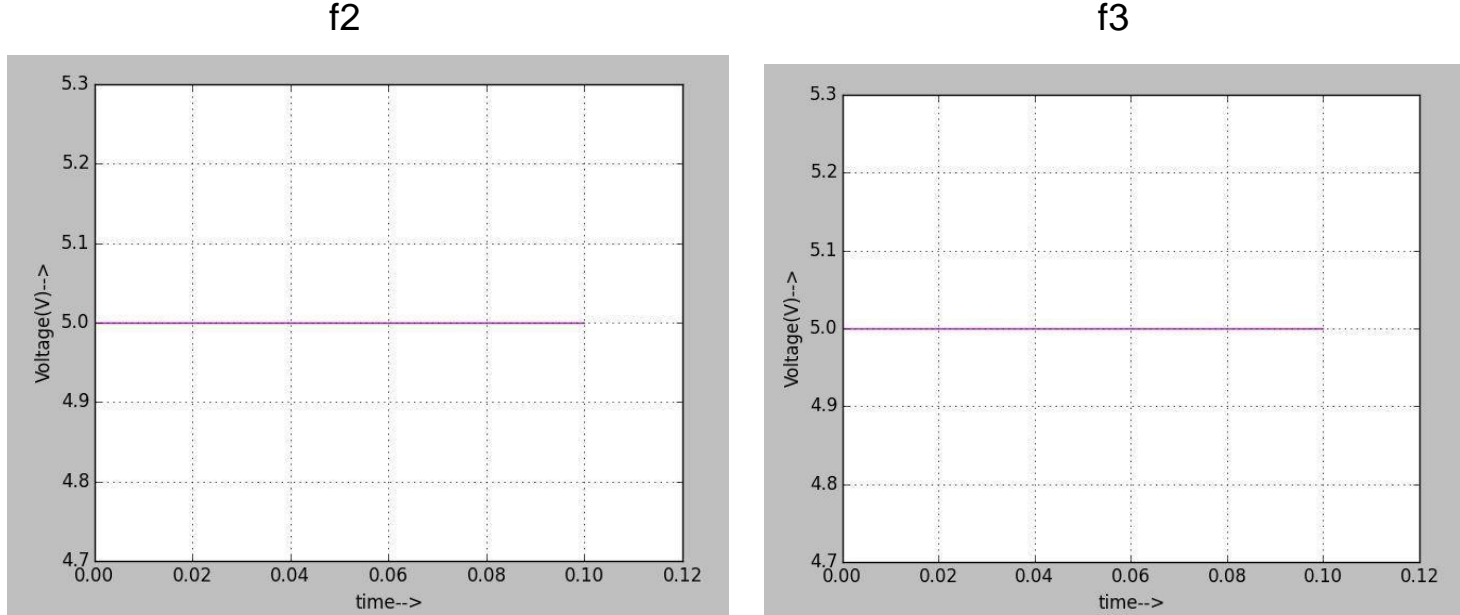

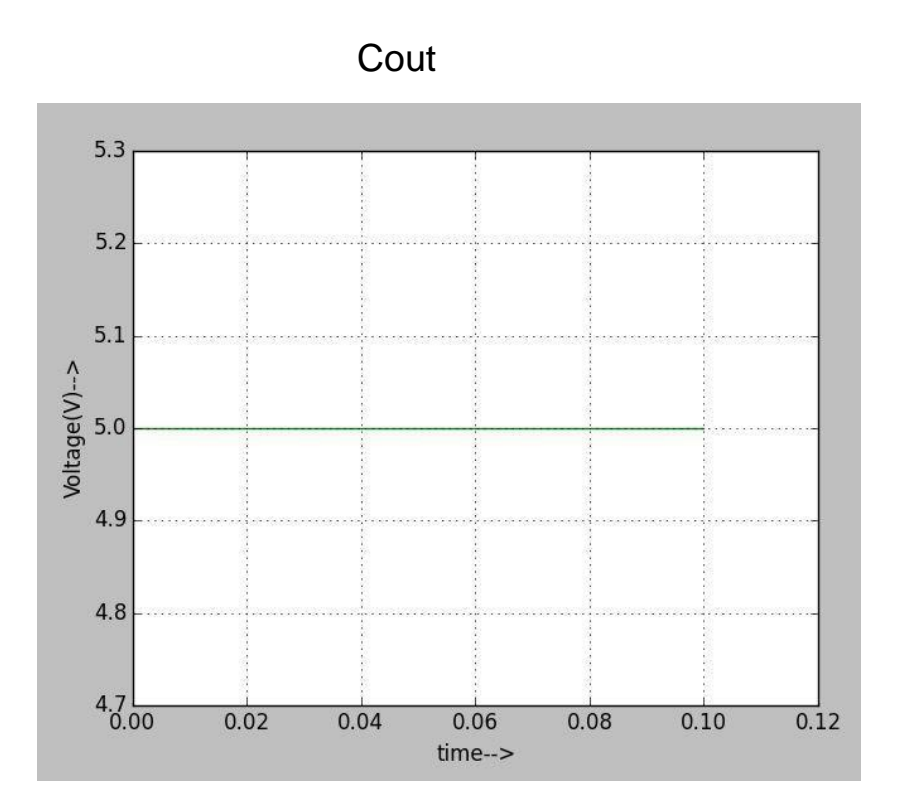

**Output** when  $S2 = '0' - v9 = 0v$  $S1 = '1' - v10 = 5v$  operation performed  $SO = '0' - v11 = 0v$  is SUB  $Cin = '1' - v12 = 5 v$   $F = A-B$ 

 $F[3:0] - 1111$  Cout = '0'

# **NGSPICE PLOTS:-**

Cout

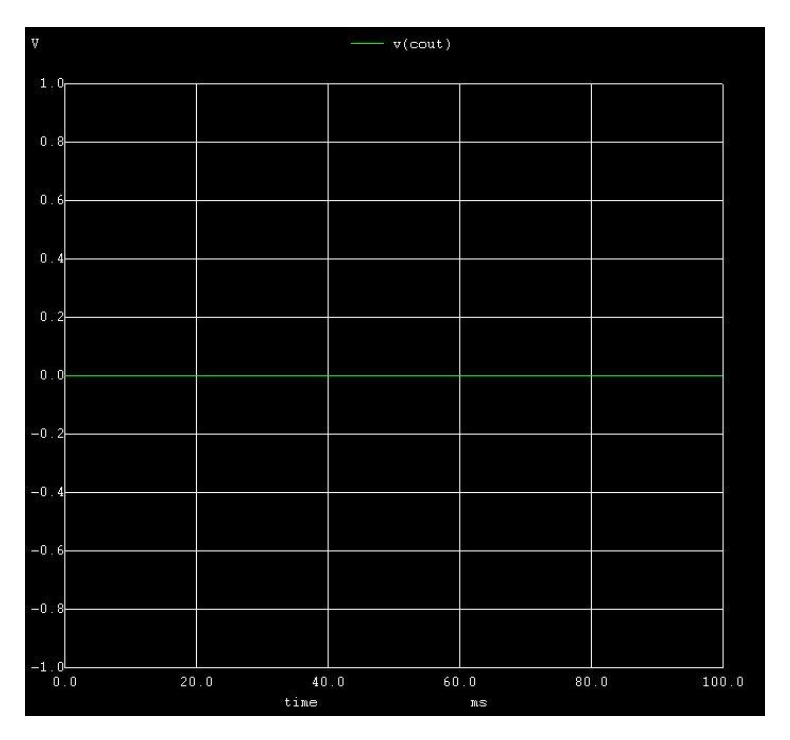

 $f_{0}$ 

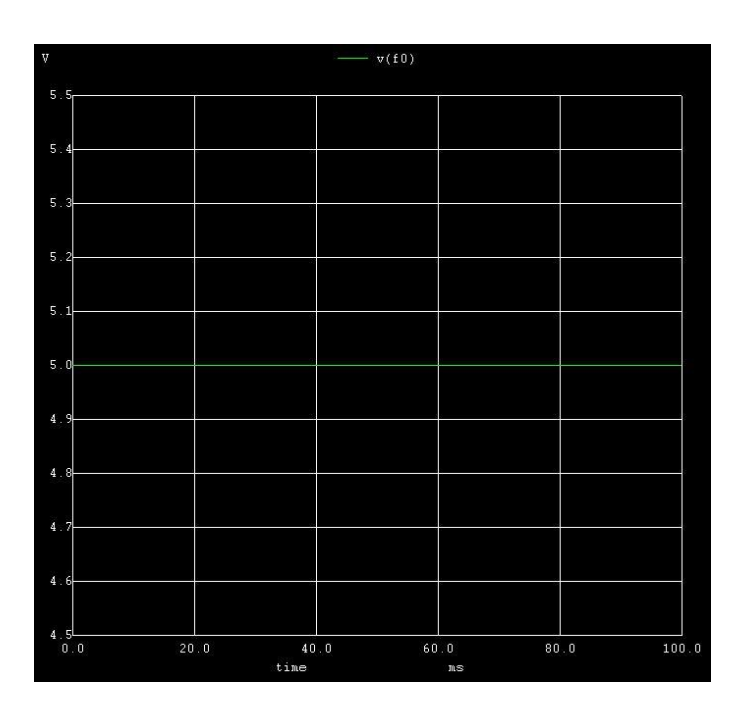

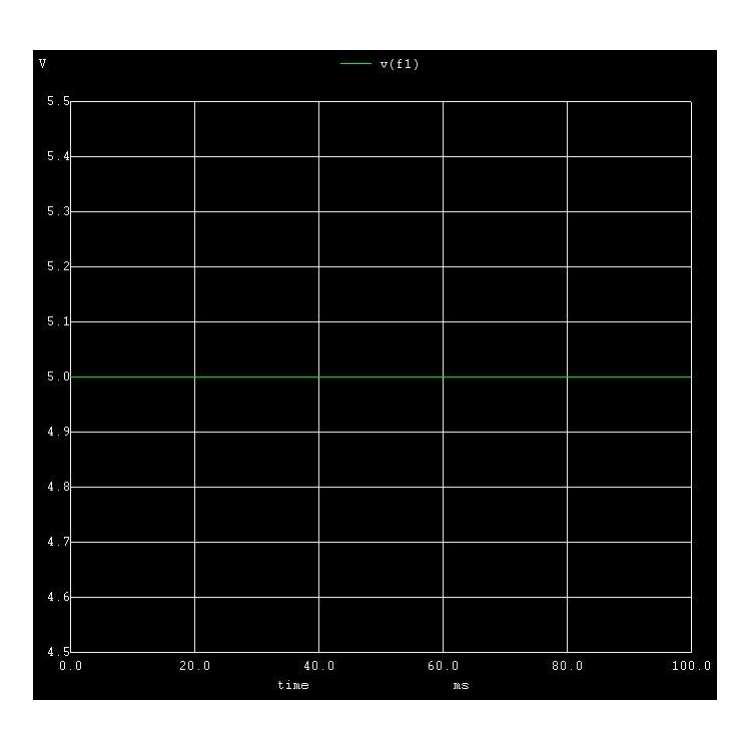

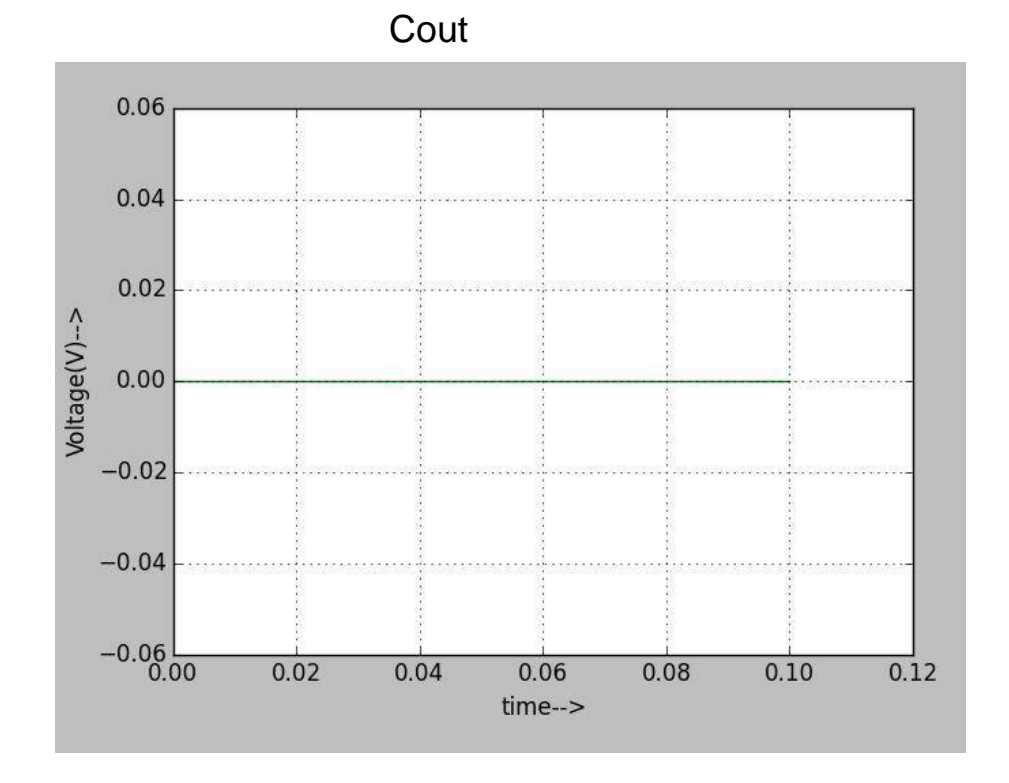

**PYTHON PLOTS:-**

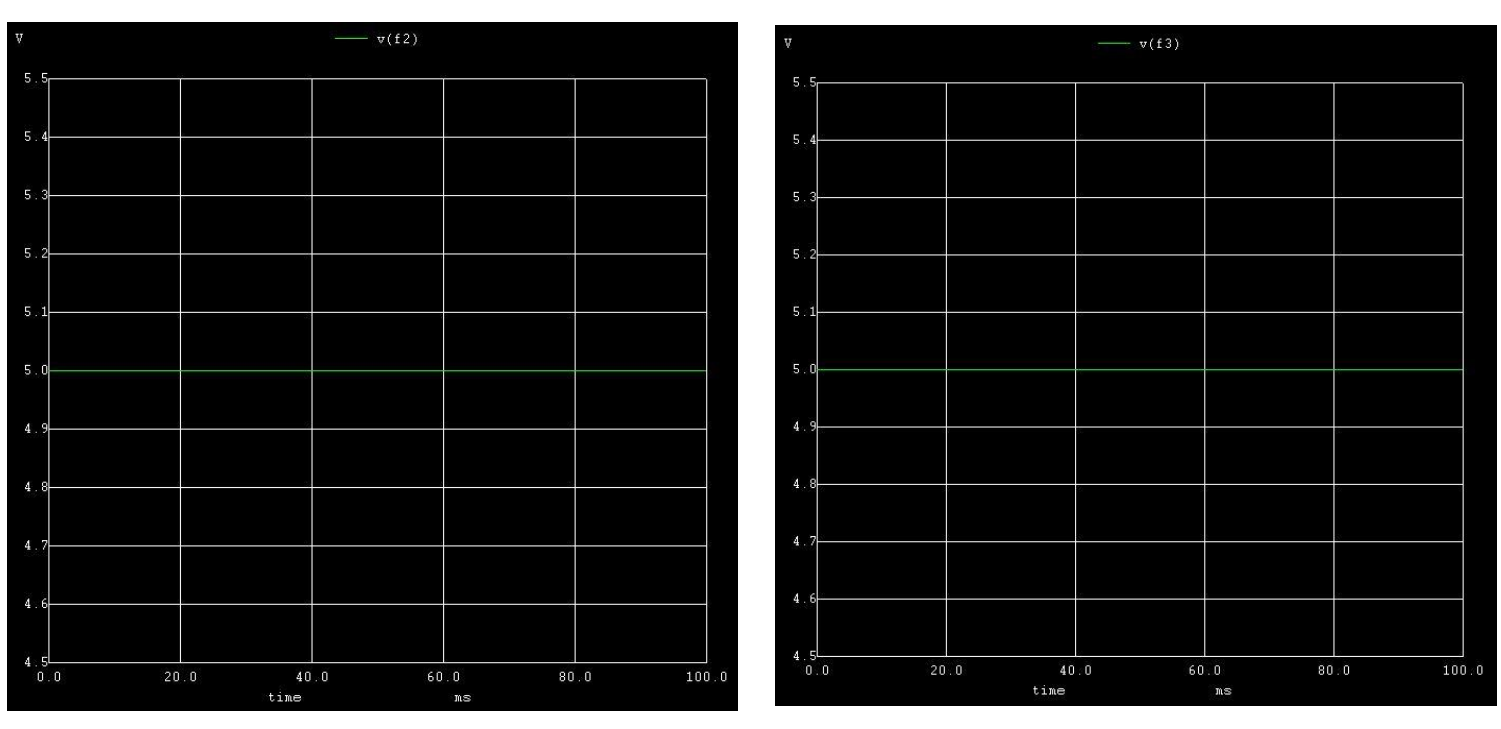

 $f2$ 

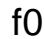

f $0$  f1

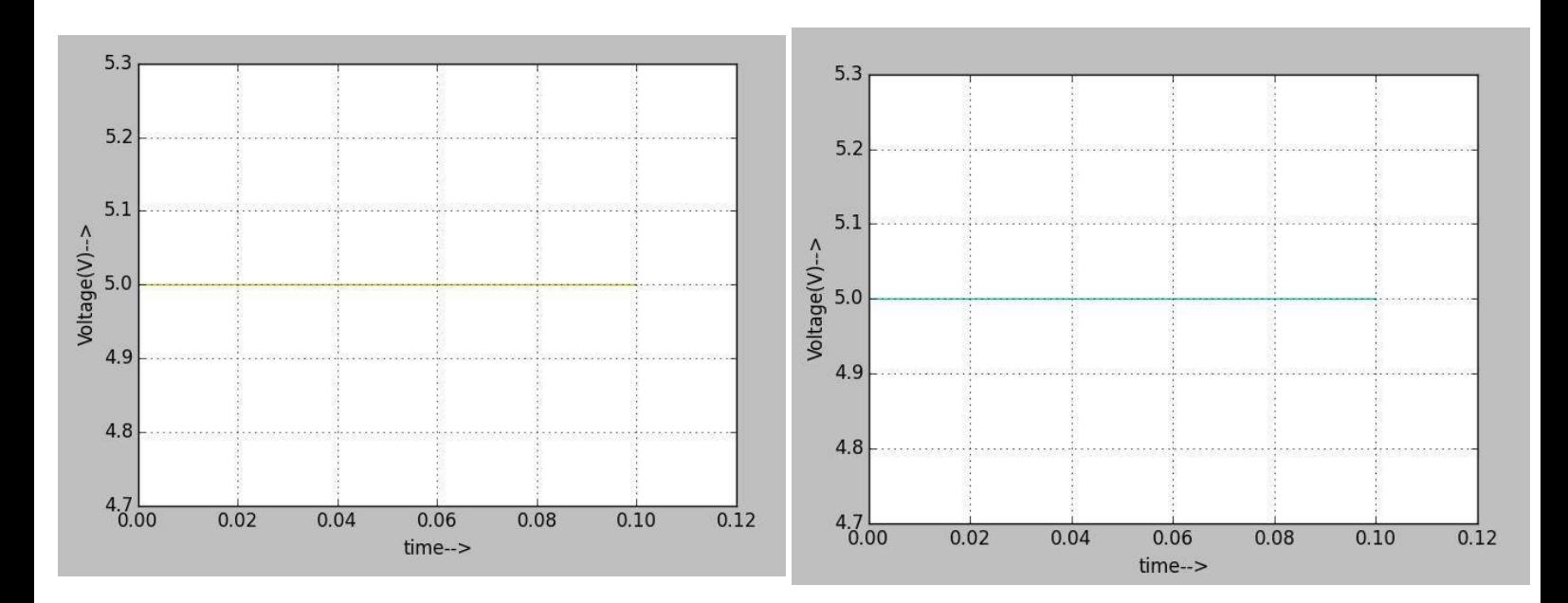

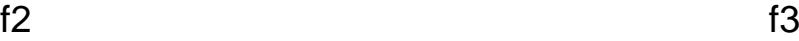

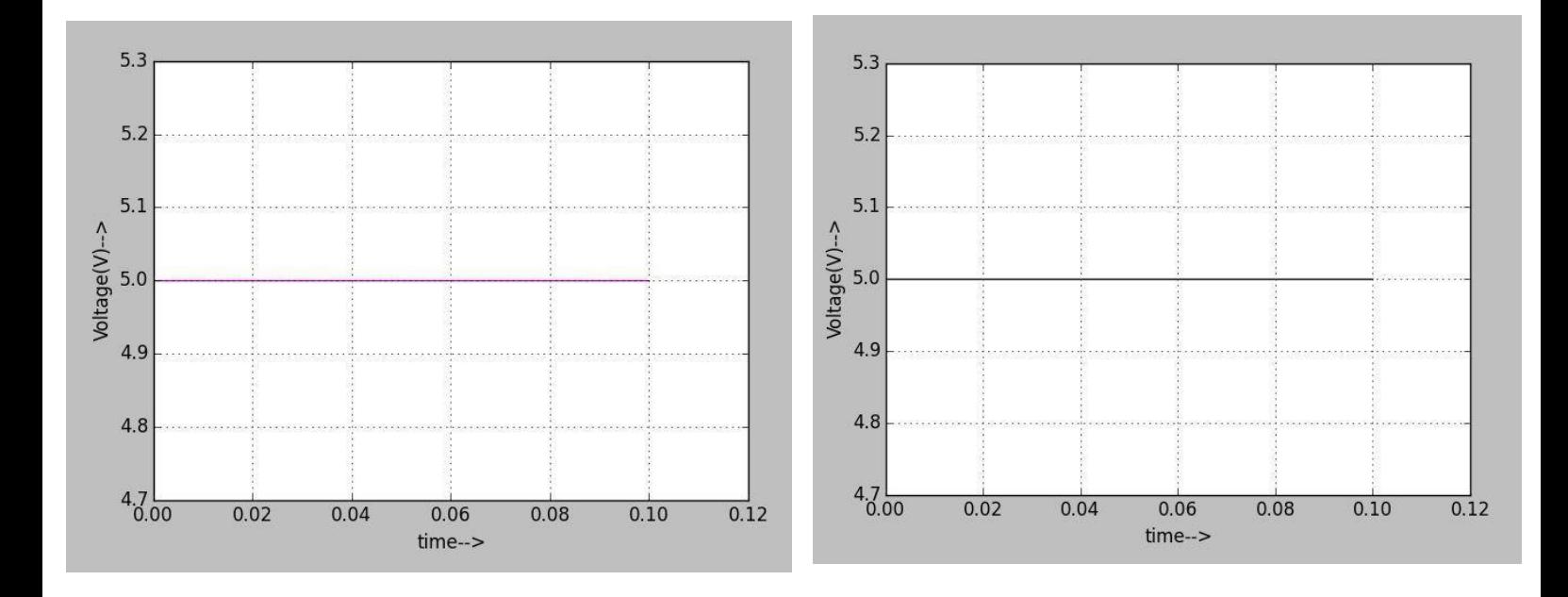

**Output** when  $S2 = 11 - V9 = 0V$  $S1 = '1' - v10 = 5v$  $SO = '0' - v11 = 0v$  $Cin = 'X'$  $F[3:0] -$ 

operation performed is XOR  $F = A XORB$ 

#### **NGSPICE PLOTS:-**

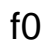

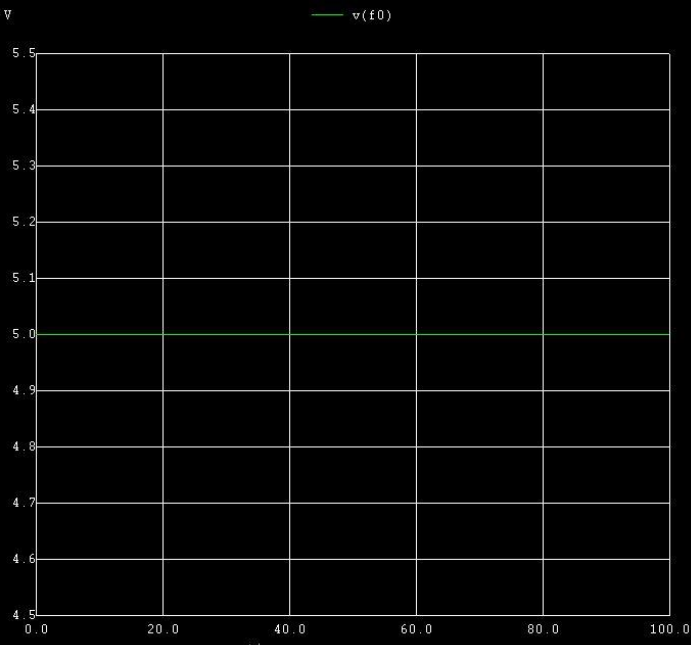

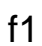

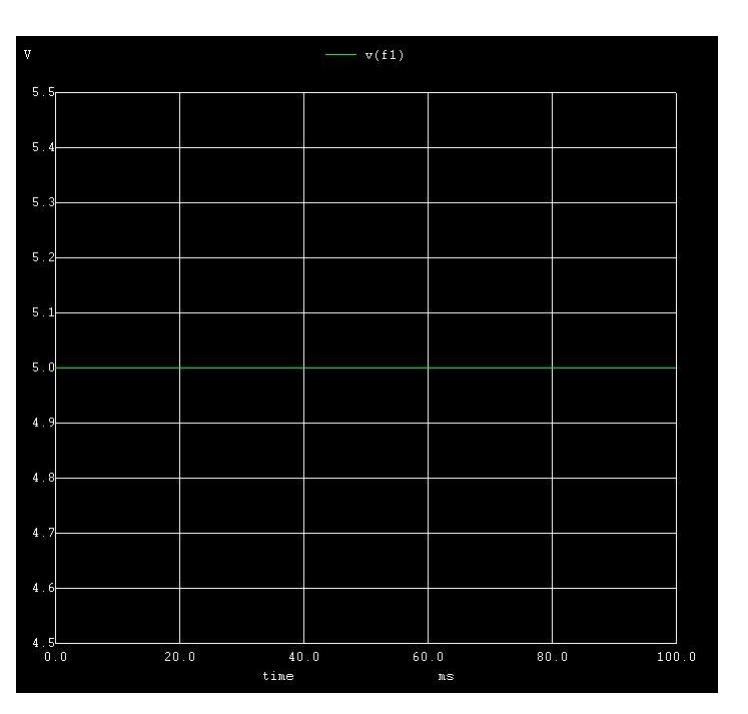

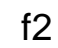

 $\mathbf{1}$ 

 $\mathbf{0}$  .

 $\mathbf{0}$  . C

ă

 $0.0$ 

 $\frac{1}{20.0}$ 

 $- v(f2)$ 

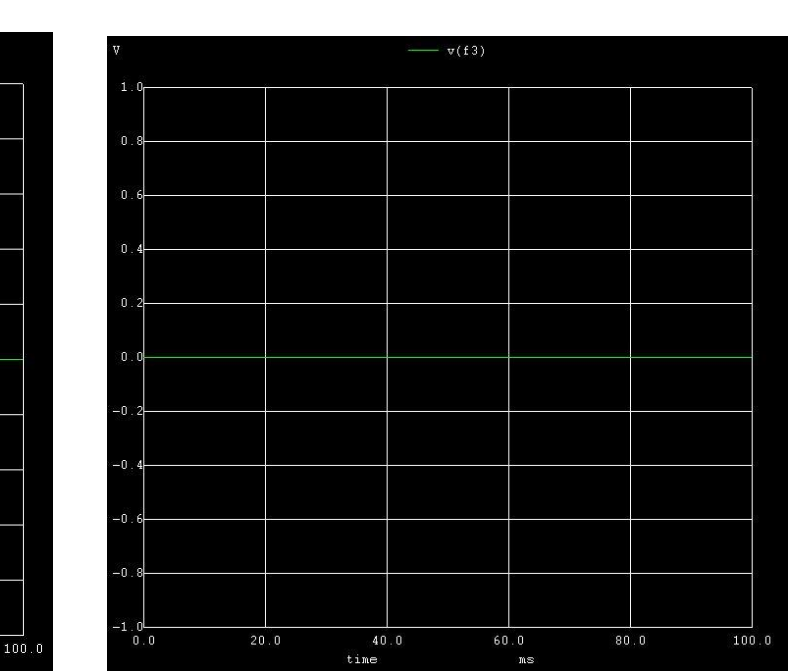

 $f1$ 

**PYTHON PLOTS:-**

 $\begin{array}{c} 40.0 \\ \text{time} \end{array}$ 

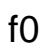

 $\frac{1}{60.0}$ 

 $80.0$ 

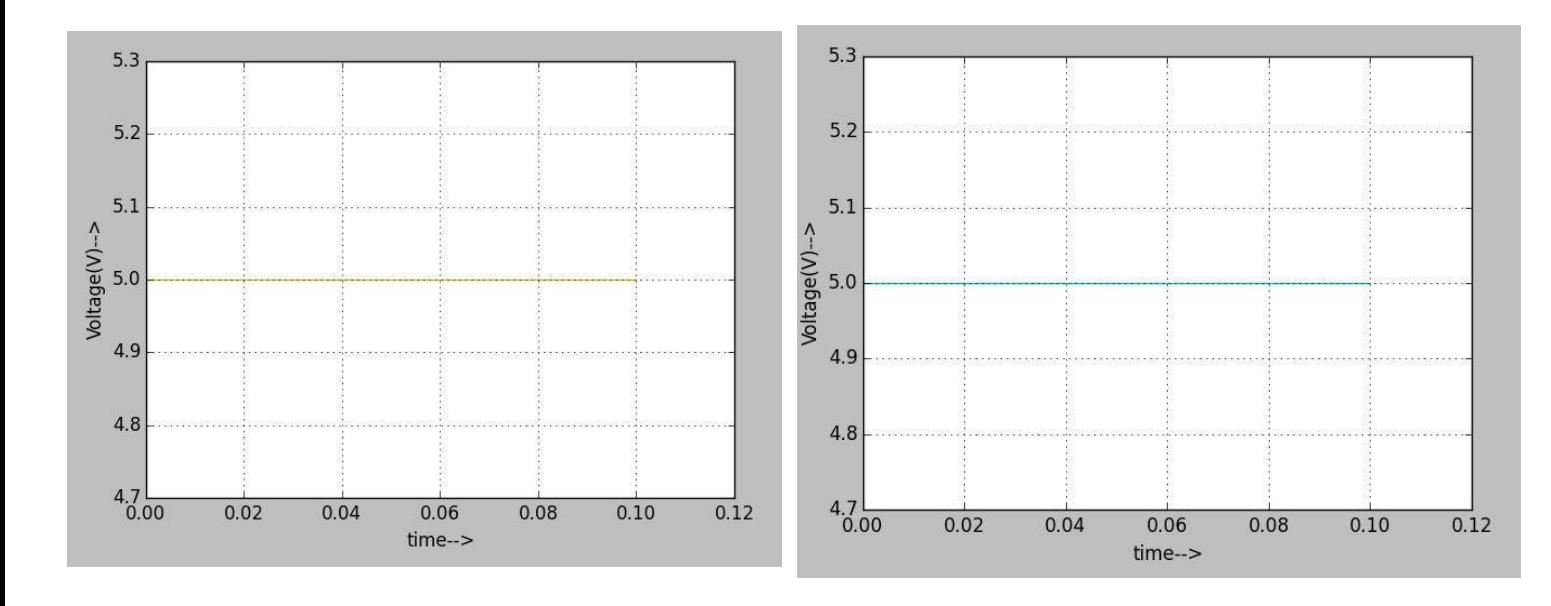

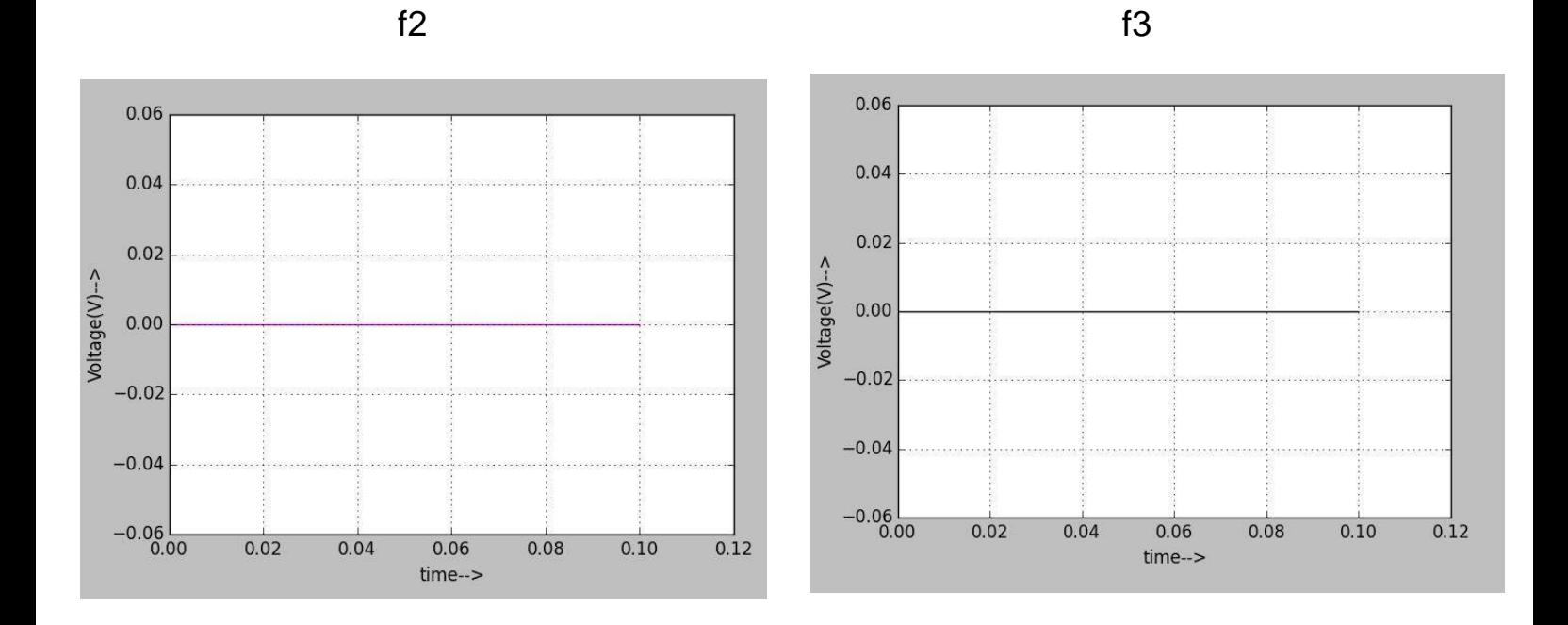

#### **RESULTS:-**

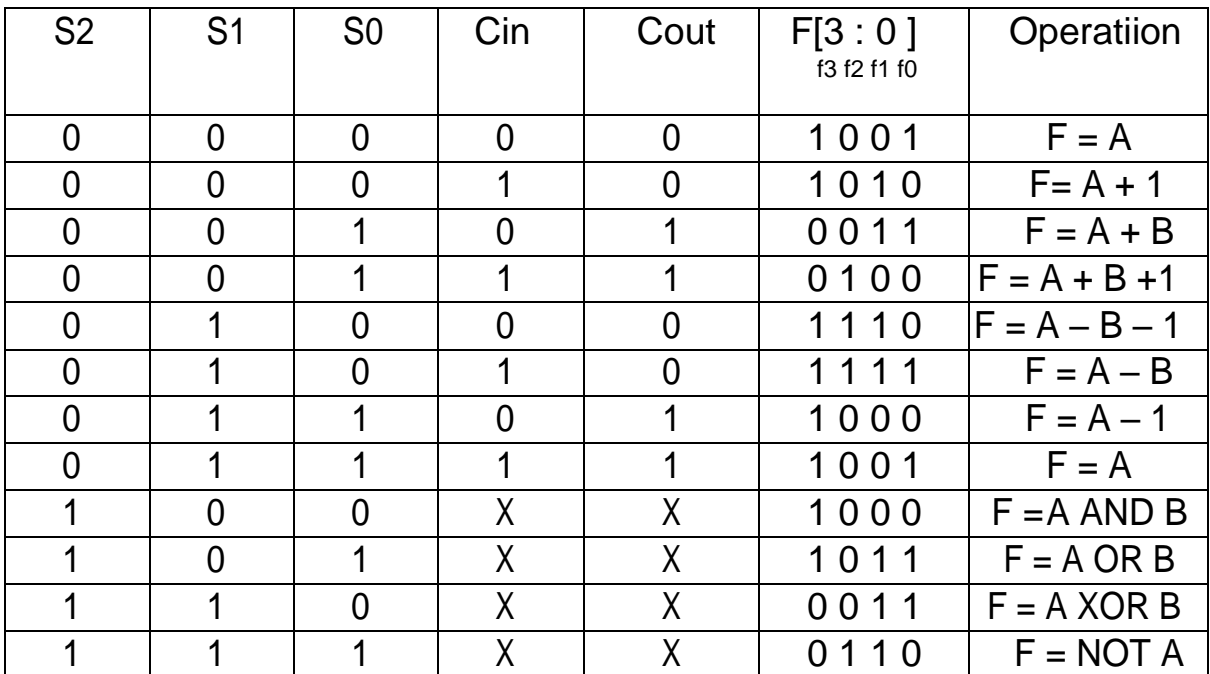

### References:-

1) https://pdfs.semanticscholar.org/16ab/11d6142791a1366e69665849188839128598.pdf